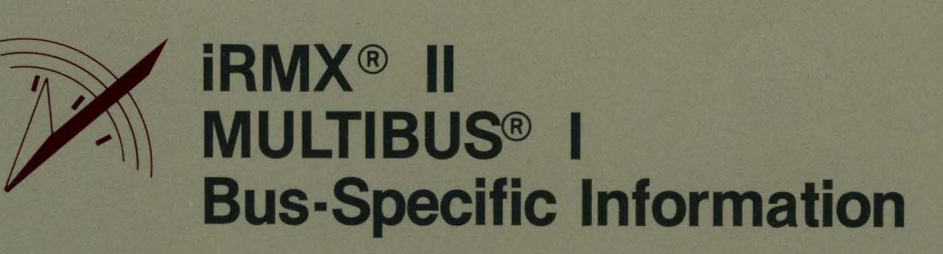

intel

int<sub>e</sub>

# **iRMX® II MULTIBUS® I Bus-Specific Information**

Order Number: 463737-001

Intel Corporation 3065 Bowers Avenue Santa Clara, California 95051

Copyright <sup>e</sup> 1980, 1989, Intel Corporation, All Rights Reserved

In locations outside the United States, obtain additional copies of Intel documentation by contacting your local Intel sales office. For your convenience, international sales office addresses are located directly after the reader reply card in the back of the manual.

(

I

The information in this document is subject to change without notice.

Intel Corporation makes no warranty of any kind with regard to this material, including, but not limited to, the implied warranties of merchantability and fitness for a particular purpose. Intel Corporation assumes no responsibility for any errors that may appear in this document. Intel Corporation makes no commitment to update or to keep current the information contained in this document.

Intel Corporation assumes no responsibility for the use of any circuitry other than circuitry embodied in an Intel product. No other circuit patent licenses are implied.

Intel software products are copyrighted by and shall remain the property of Intel Corporation. Use, duplication or disclosure is subject to restrictions stated in Intel's software license, or as defined in ASPR 7·104.9 (a) (9).

No part of this document may be copied or reproduced in any form or by any means without prior written consent of Intel Corporation.

The following are trademarks of Intel Corporation and its affiliates and may be used only to identify Intel products:

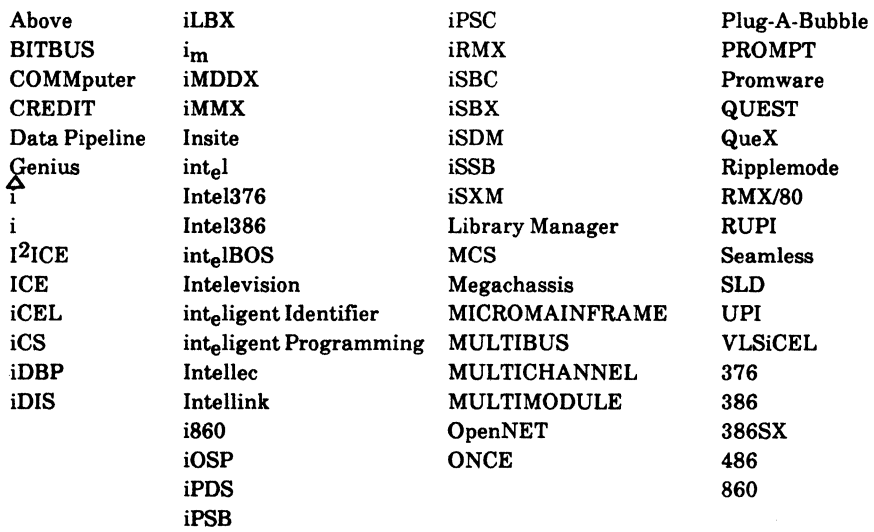

XENIX, MS-DOS, Multiplan, and Microsoft are trademarks of Microsoft Corporation. UNIX is a trademark of Bell Laboratories. Ethernet is a trademark of Xerox Corporation. Centronics is a trademark of Centronics Data Computer Corporation. Chassis Trak is a trademark of General Devices Company, Inc. VAX and VMS are trademarks of Digital Equipment Corporation. Smartmodem 1200 and Hayes are trademarks of Hayes Microcomputer Products, Inc. IBM, PCIXT, and PC/ATare registered trademarks of International Business Machines. Soft-Scope is a registered trademark of Concurrent Sciences.

Copyright<sup>®</sup> 1980, 1989, Intel Corporation. All Rights Reserved.

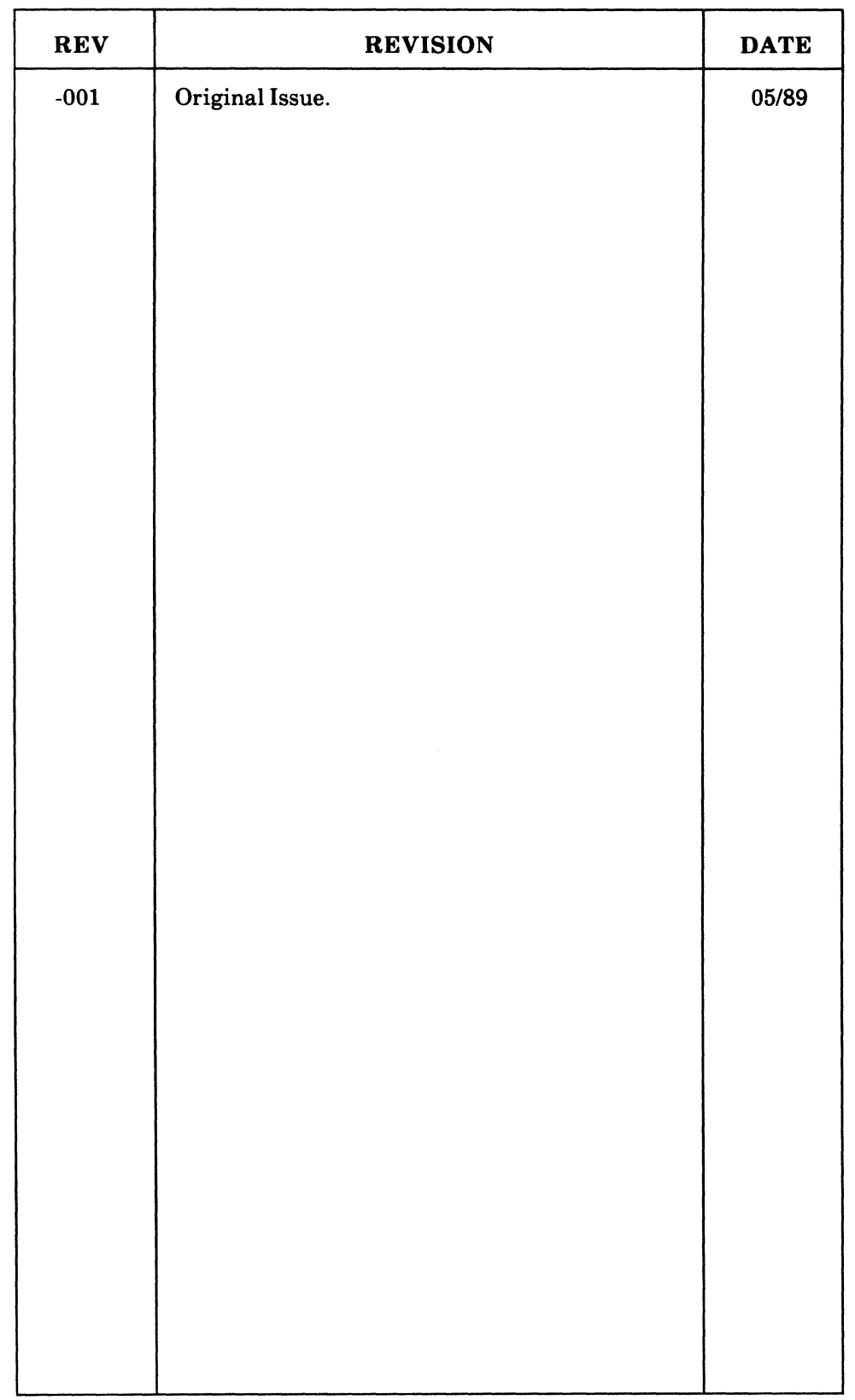

 $\label{eq:2} \frac{1}{2} \int_{0}^{2\pi} \frac{1}{2\pi} \left( \frac{1}{2} \int_{0}^{2\pi} \frac{1}{2\pi} \, \frac{1}{2\pi} \, \frac{1}{2\pi} \, \frac{1}{2\pi} \, \frac{1}{2\pi} \, \frac{1}{2\pi} \, \frac{1}{2\pi} \, \frac{1}{2\pi} \, \frac{1}{2\pi} \, \frac{1}{2\pi} \, \frac{1}{2\pi} \, \frac{1}{2\pi} \, \frac{1}{2\pi} \, \frac{1}{2\pi} \, \frac{1}{2\pi} \, \frac$ 

 $\label{eq:2} \frac{1}{\sqrt{2}}\left(\frac{1}{\sqrt{2}}\right)^{2} \left(\frac{1}{\sqrt{2}}\right)^{2} \left(\frac{1}{\sqrt{2}}\right)^{2} \left(\frac{1}{\sqrt{2}}\right)^{2} \left(\frac{1}{\sqrt{2}}\right)^{2} \left(\frac{1}{\sqrt{2}}\right)^{2} \left(\frac{1}{\sqrt{2}}\right)^{2} \left(\frac{1}{\sqrt{2}}\right)^{2} \left(\frac{1}{\sqrt{2}}\right)^{2} \left(\frac{1}{\sqrt{2}}\right)^{2} \left(\frac{1}{\sqrt{2}}\right)^{2} \left(\frac{$ 

 $\mathcal{S}_{\mathcal{A}}$ t<br>No

#### **INTRODUCTION**

This manual is the MULTIBUS<sup>®</sup> I bus-specific information for the iRMX<sup>®</sup> II Release 4 operating system.

#### **READER LEVEL**

This manual is written for readers who are unfamiliar with the iRMX IT Operating System, but who have general micro-computing experience.

#### **CONVENTIONS**

This manual uses the following conventions:

- Information appearing as UPPERCASE characters when shown in keyboard examples must be entered or coded exactly as shown. You may, however, mix lower and uppercase characters when entering the text.
- Fields appearing as lowercase characters within angle brackets  $(\langle \rangle)$  when shown in keyboard examples indicate variable information. You must enter an appropriate value or symbol for variable fields.
- Information appearing in blue print indicates user input.
- The term "iRMX II" refers to the iRMX II.4 Operating System.
- The term "iRMX I" refers to the iRMX I (iRMX 86) Operating System.
- All numbers unless otherwise stated are assumed to be decimal. Hexadecimal numbers include the "H" radix character (for example, OFFH).

# **CONTENTS**

# **MULTIBUS<sup>®</sup> I And the Standard Definition Files**

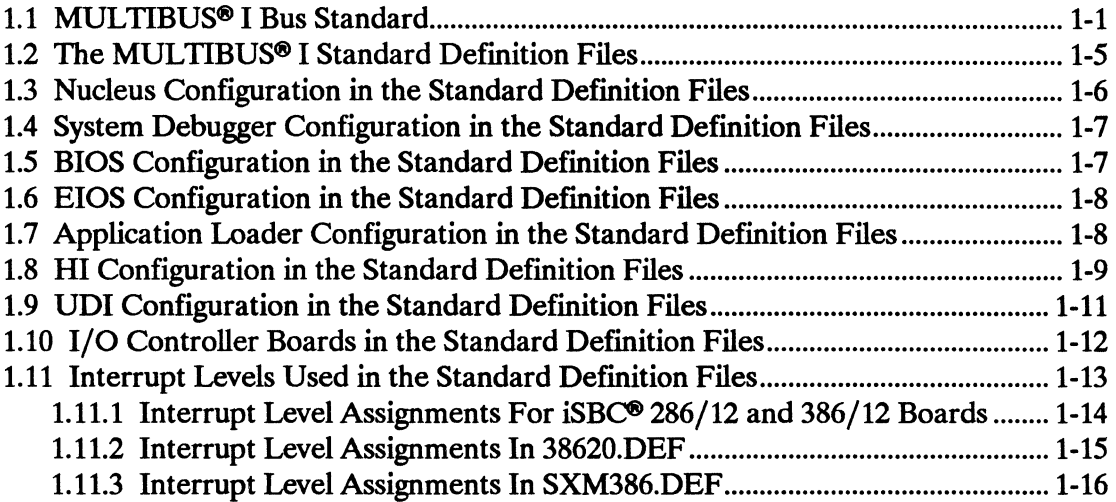

#### **Tables**

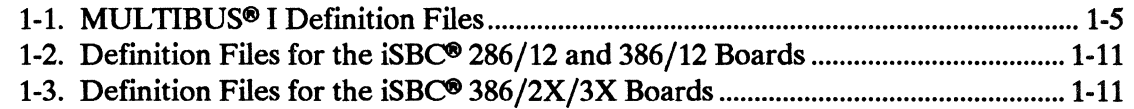

# **Figures**

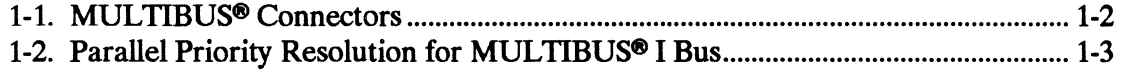

#### **Index**

# **MULTIBUS® I AND THE STANDARD DEFINITION FILES**

# **1.1 MULTIBUS® I BUS STANDARD**

For the most part, software developers may safely ignore the bus their system uses, allowing the system hardware to take care of it. However, it helps to understand the basic principles of the bus structure when adding new boards. Also when examining any of the Intel-supplied iRMX@ definition files, a working knowledge of your system bus is helpful. The following sections give a high-level description of the MULTIBUS<sup>®</sup> I architecture.

The basic MULTIBUS concept defines two printed circuit board edge connectors, an 86pin connector (P1) and a 60-pin connector (P2) (See the figure titled MULTIBUS® Connectors). The pins on the 86-pin Pl connector are divided up into power supplies, bus controls and bus addresses, interrupts, address, and data lines. The 60-pin P2 connector is has for active pins (55 through 58) the remainder are reserved.

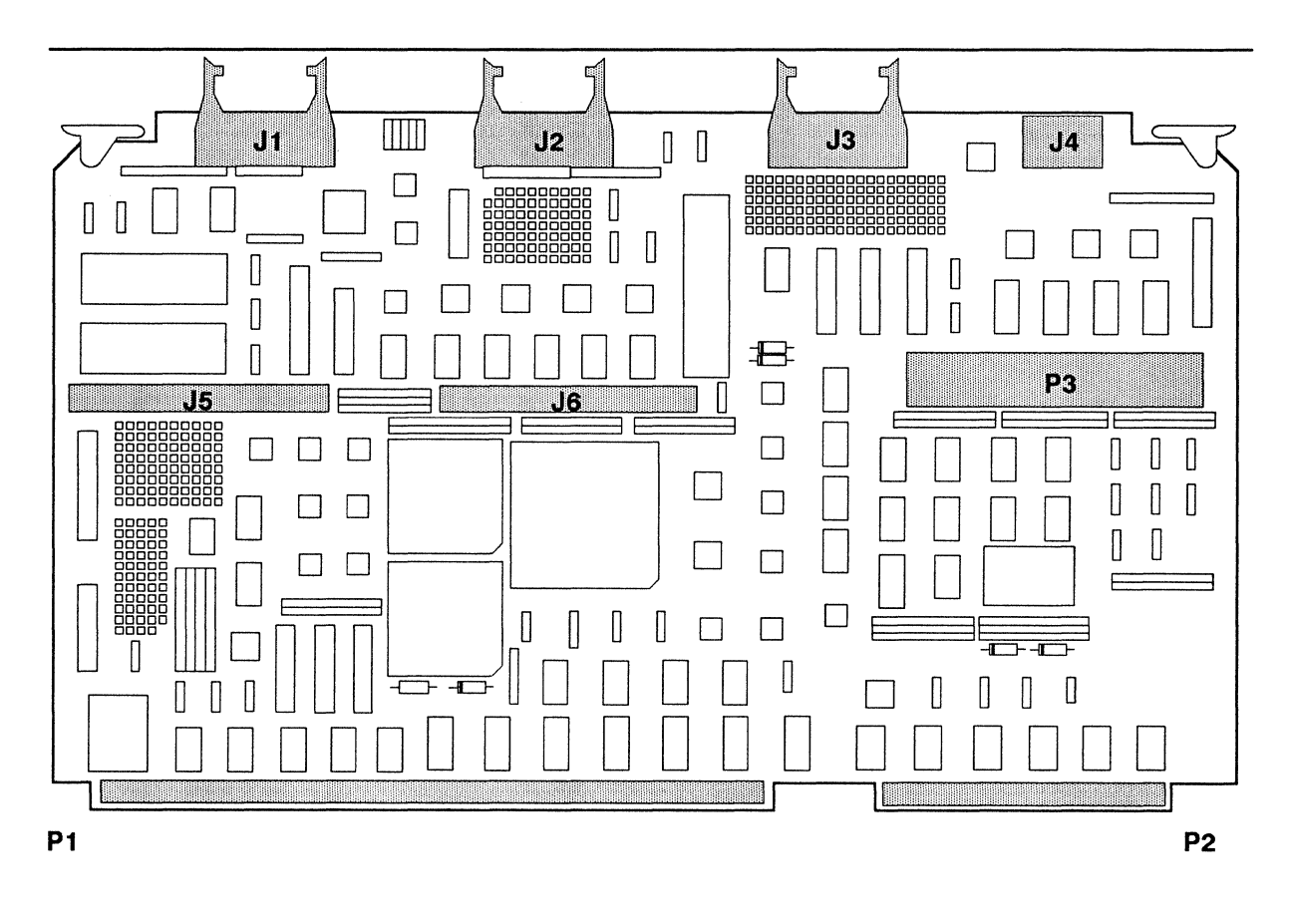

W-0875

#### Figure 1-1. MULTIBUS@ Connectors

Modem bus structures use a number of approaches to increase a computer system's total processing power while limiting the expense of a system. Using a system bus that permits the sharing of expensive system resources such as hard disks is a typical approach. The approach of placing several microcomputer boards on a single system bus and sharing system resources can be termed a loosely-coupled system approach. The term looselycoupled describes systems in which CPU boards that are virtually independent systems share a common bus structure. In loosely-coupled systems, shared resources are reached by way of the system bus. In MUL TIBUS systems, boards that can control the system bus are called masters; boards that are only written to or read from are called slaves.

A common problem in systems that have more than one bus master is what to do when two or more masters need to access the bus at the same time. The process of deciding which master gets the bus is called bus arbitration. In MULTIBUS systems, two methods can be used, serial and parallel bus priority. The serial bus priority scheme is no longer widely used so it is not explained in this book. The parallel priority method is the most common approach in current systems. Bus arbitration is accomplished using the following protocol.

When a master needs the bus to transfer data, it must assert the BREQ/ signal. This signal, along with signals from other masters, goes into a priority encoder chip (See the figure titled Parallel Priority Resolution for MULTIBUS I). The priority encoder outputs a three-bit code which goes into a one-of-eight low decoder. The one-of-eight low decoder will assert the BPRN/ input of the highest bus master currently requesting service.

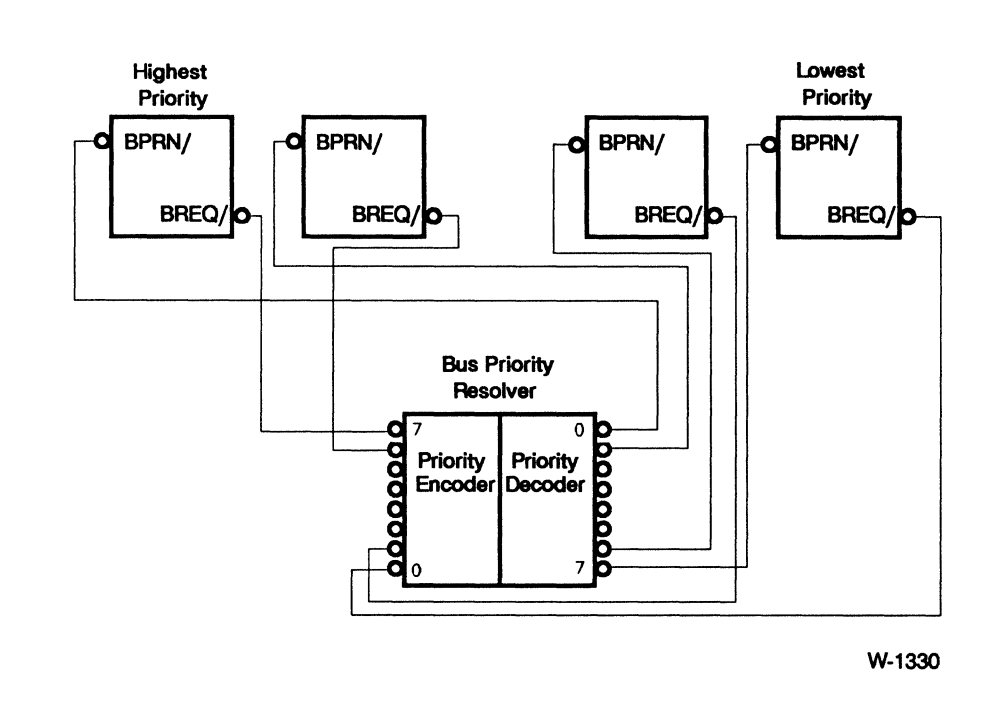

Figure 1-2. Parallel Priority Resolution for MULTIBUS<sup>®</sup> I Bus

While a bus master is using MULTIBUS I to transfer data, it holds the BUSY/line low. No other master can take over the bus until the BUSY/line is released. Typically a bus master releases the bus after each byte transfer. This prevents a high priority master from blocking a lower priority master from using the bus. Some operations though require more than one bus cycle to complete. An example of this is the XCHG (exchange) instruction which swaps the contents of a register with the contents of a memory location. If the master performing this operation gave up the bus after the first half of the exchange another master could use the contents of the memory location before it gets updated. To prevent this, a special mechanism called LOCK is used. This prefix allows the master to keep the bus until the operation is completed. Although the prefix can be generated from several sources, the most common is directly from the CPU. This chapter lists the contents of the defmition files that you receive with the IRMX II Interactive Configuration Utility (ICU) for MUL TIBUS I systems. A definition file contains values for the configurable parameters of the iRMX II Operating System and is manipulated using the ICU. When you change a parameter using the ICU, the change is saved in the defmition file at the time you exit the ICU. The updated defmition file is used in generating a custom version of the Operating System. This chapter lists the attributes of the systems defined by the standard definition files: the iRMX II layers, the device drivers selected, and the interrupt levels and I/O and memory addresses assigned.

#### 1.2 THE MULTIBUS® I STANDARD DEFINITION FILES

These definition files define the standard systems for Intel Microcomputers and are supplied to allow you to easily regenerate versions of the Operating System with the latest Updates applied. They are also a convenient starting point for creating your own custom version of the Operating System. All the standard definition files include the Nucleus, System Debugger (SOB), Basic I/O System (BIOS), Extended I/O System (EIOS), Application Loader, Human Interface (HI) and Universal Development Interface (UDI). Note that the MSC driver listed in Table 1-1 supports the iSBC $\degree$  214, 215G, and 221 boards.

| <b>CPU Board</b> | <b>Definition</b><br>File | <b>MSC</b><br><b>Driver</b> | 8251<br><b>Driver</b> | 8274<br><b>Driver</b> | 544A<br><b>Driver</b> | <b>TCC</b><br><b>Driver</b> | <b><i>iRMX-NET</i></b><br><b>Server</b> | <b>IRMX-NET</b><br><b>Consumer</b> |
|------------------|---------------------------|-----------------------------|-----------------------|-----------------------|-----------------------|-----------------------------|-----------------------------------------|------------------------------------|
| iSBC 286/12      | 28612.def                 | Yes                         | No                    | Yes                   | Yes                   | Yes*                        | <b>No</b>                               | No                                 |
| iSBC 286/12      | 28612net.def              | Yes                         | No                    | Yes                   | Yes                   | Yes*                        | Yes                                     | Yes                                |
| iSBC 286/12      | 28612rsd.def              | No                          | No                    | Yes                   | <b>Yes</b>            | Yes*                        | No                                      | Yes                                |
|                  |                           |                             |                       |                       |                       |                             |                                         |                                    |
| iSBC 386/12      | 38612.def                 | Yes                         | <b>No</b>             | <b>Yes</b>            | Yes                   | Yes*                        | No                                      | No                                 |
| iSBC 386/12      | 38612net.def              | <b>Yes</b>                  | <b>No</b>             | Yes                   | Yes                   | Yes*                        | Yes                                     | Yes                                |
| iSBC 386/12      | 38612rsd.def              | <b>No</b>                   | <b>No</b>             | Yes                   | <b>Yes</b>            | Yes*                        | No                                      | <b>Yes</b>                         |
|                  |                           |                             |                       |                       |                       |                             |                                         |                                    |
| iSBC 386/20      | 38620.def                 | Yes                         | Yes                   | <b>No</b>             | No                    | Yes**                       | <b>No</b>                               | No                                 |
| iSBC 386/20      | 38620net.def              | Yes                         | Yes                   | <b>No</b>             | <b>No</b>             | Yes**                       | <b>Yes</b>                              | Yes                                |
| iSBC 386/20      | 38620rsd.def              | No                          | Yes                   | <b>No</b>             | No                    | Yes**                       | No                                      | Yes                                |

Table 1-1. MULTIBUS<sup>®</sup> I Definition Files

Supports combinations of the iSBC 188/48 board or iSBC 188/56 board and the iSBC 548 board, see Table 1·2 for more information.

Supports combinations of the iSBC 188/48 board or the iSBC 188/56 board and the iSBC 546/547 boards, see Table 1-3 for more information.

The Standard Defmition Files for the iSBC 286/12 board on a System 310AP microcomputers are the 28612.def, 28612net.def, and 28612rsd.def. These files are used as follows:

- The 28612.def file is used when no networking is required and the system has local peripherals.
- The 28612 net defile is used when networking is required and the system has no local peripherals.
- The 28612rsd.def file is used when networking is required, but the system has no local peripherals.

The Standard Definition Files for the iSBC 386/2X/3X boards on a System 320 microcomputer are 38620.def, 38620net.def, and 38620rsd.def. These files are used as follows:

- The 38620.def file is used when no networking is required and the system has local peripherals.
- The 38620 net.def file is used when networking is required and the system has no local peripherals.
- The 38620rsd.def file is used when networking is required, but the system has no local peripherals.

The Standard Definition Files for the iSBC 386/12 board are 38612.def, 38612net.def, and 38612rsd.def. Note that no Intel microcomputer comes with this processor board installed. These files are used as follows:

- The 38612.deffile is used when no networking is required and the system has local peripherals.
- The 38612net.def file is used when networking is required and the system has no local peripherals.
- The 38612rsd.def file is used when networking is required, but the system has no local peripherals.

#### **1.3 NUCLEUS CONFIGURATION IN THE STANDARD DEFINITION FILES**

The iRMX II Nucleus is defined identically in the standard defmition files with the exception of the MUL TIBUS II definition files. The following description is a summary of its default features.

- All system calls are selected.
- 4000 GOT entries in MULTIBUS I definition files. 256 lOT entries are available for the Operating System and application systems.
- Parameter validation is enabled.
- The System Debugger is the default system exception handler.
- Any NMI interrupts received by the CPU will be ignored.
- A Double Fault will cause the responsible task's job to be deleted.
- The Numeric Data Processor is enabled.
- Round Robin scheduling is enabled. Each task which has a priority of 140 or lower (numerically higher) is given 5 clock ticks (50 milliseconds) before the next task of the same priority, if one is ready to run, is scheduled.
- Initialization Error Reporting is enabled allowing the Operating System to report errors to the system console encountered during system initialization.
- Random Access Memory (RAM) for the standard definition files is different for each file, see the "Memory Addresses" section later in this chapter for information; the iRMX II operating system requires a minimum of 896 KBytes of RAM when the CPU is in Real Mode during Bootstrap Loading.

#### **1.4 SYSTEM DEBUGGER CONFIGURATION IN THE STANDARD DEFINITION FILES**

The iRMX II SDB is defined identically in the standard definition files for all MULTIBUS I systems. The following description is a summary of its default features.

• Master PIC interrupt level 1 (encoded level 18H) is used to enter the SDB. To use the SDB, your system must include the iSDM<sup> $M$ </sup> System Debug Monitor.

#### **1.5 BIOS CONFIGURATION IN THE STANDARD DEFINITION FILES**

The iRMX II BIOS is defined identically, except for the Global Clock parameter, in the standard definition files. The following description is a summary of its default features.

- All system calls are selected.
- The System Manager ID is required. This gives the user with the ID 0 (zero) special privileges to change the access of any fIle.
- The BIOS memory pool minimum size is ODOOH and the maximum size is OFFFFFH. A maximum size of OFFFFFH allows the BIOS to borrow up to the limit of physical memory in the system if required.
- The stream, physical and named file drivers are selected. The remote file driver is selected in the networking defmition fIles. iRMX-NET must be configured into the Operating System to supply support for remote files.
- The BIOS task priorities are selected to function properly with the task priorities of the Extended I/O System and the Human Interface.
- The Global Clock on the iSBC 546 board is selected in the definition files for the iSBC 386/2X/3X boards.
- All of the configurable interfaces are selected.

#### 1.6 **EIOS CONFIGURATION IN THE STANDARD DEFINITION FILES**

The iRMX IT EIOS is defined identically, except for the line printer physical name, in the standard definition files. The following description is a summary of its default features.

- All system calls are selected.
- No I/O users are created by the EIOS.
- The maximum number of entries in the EIOS job's directory is 50.
- The EIOS memory pool minimum size is 0180H and the maximum size is OFFFFFH. A maximum size of OFFFFFH allows the EIOS to borrow up to the limit of physical memory in the system if required.
- Recognition of the Bootstrap Device is selected. The device from which the system was bootstrap loaded will become the system device. The logical name of the system device is :SD:. This logical name should never be changed unless you have a specific reason to do so. If the system was not bootstrap loaded, the physical device name WO will be attached as the system device.
- The following logical devices are attached by the EIOS when it is initialized:

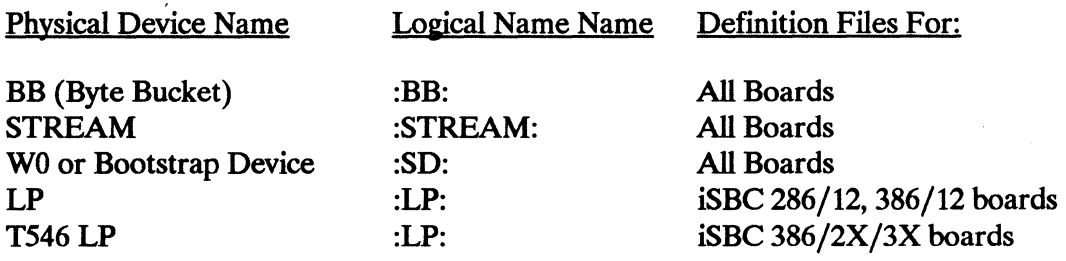

#### 1.7 **APPLICATION LOADER CONFIGURATION IN THE STANDARD DEFINITION FILES**

The iRMX II Application Loader is defined identically in the standard definition files. The following description is a summary of its default features.

- All system calls are selected.
- The read buffer is set to 1000H. The default memory pool for all definition files is set to 500H.

( '\

#### **1.8 HI CONFIGURATION IN THE STANDARD DEFINITION FILES**

The iRMX II HI is defined identically in the standard definition files. The following description is a summary of its default features.

- All system calls are selected.
- The HI memory pool minimum size is 0260H and the maximum size is OFFFFFH. A maximum size of OFFFFFH allows the HI to borrow up to the limit of physical memory in the system if required.
- The maximum number of characters in the CLI invocation line and SUBMIT invocation is 64.
- The Resident Recovery User is selected in the event there is an error while accessing the user or terminal configuration files.
- The System Command File, :CONFIG:R?INIT, is executed before any users can log on to the system.
- There are two users defined when the system is installed: SUPER and WORLD. The user SUPER, also referred to as the 'system manager' has the ID 0 and the password 'passme' (in lower case). The user WORLD has the ID 65535 and a null password (a carriage-return). The user WORLD has special privileges when accessing files and should always have a null password. The HI PASSWORD command can be used to define new users in your system.
- Logical names for common directories are defined as follows:

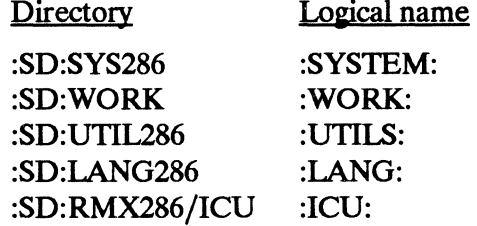

The search path used by the HI when a command name is entered is:

:PROG: :UTILS: :SYSTEM: :lANG: :ICU:  $: S:$ 

This allows you to use a custom version of a command, which is also supplied with the Operating System, by placing it in the :PROG: or : UTILS: directories. When you invoke the command with no prefix specified, your custom version is executed instead of the version supplied with the Operating System. The :PROG: directory is unique to each user of the HI. The: UTILS: directory is common to all users of the HI. The :ICU: directory is included to make accessing the Interactive Configuration Utility easier. The :\$: directory is placed last because typically commands you invoke are not contained in the current default directory (:\$:).

• Initially, one terminal is configured for use by HI users. More terminals can be added by modifying the file :CONFIG:TERMINALS. This is described in the *Guide to the iRMX<sup>®</sup> II Interactive Configuration Utility* and the *Operator's Guide to the iRMX<sup>®</sup> II Human Interface.* The following tables describe the maximum number of terminals (and hence users) that can be supported by the systems defmed by the standard defmition files. The different combinations indicate the different types of terminal controllers which may be used at the same time. If a different combination is needed, you must run the ICU to change the interrupt level, flag byte address and the dual port buffer addresses of the necessary terminal controller boards.

 $\begin{pmatrix} 1 & 1 \\ 1 & 1 \end{pmatrix}$ 

(  $\overline{\phantom{a}}$ 

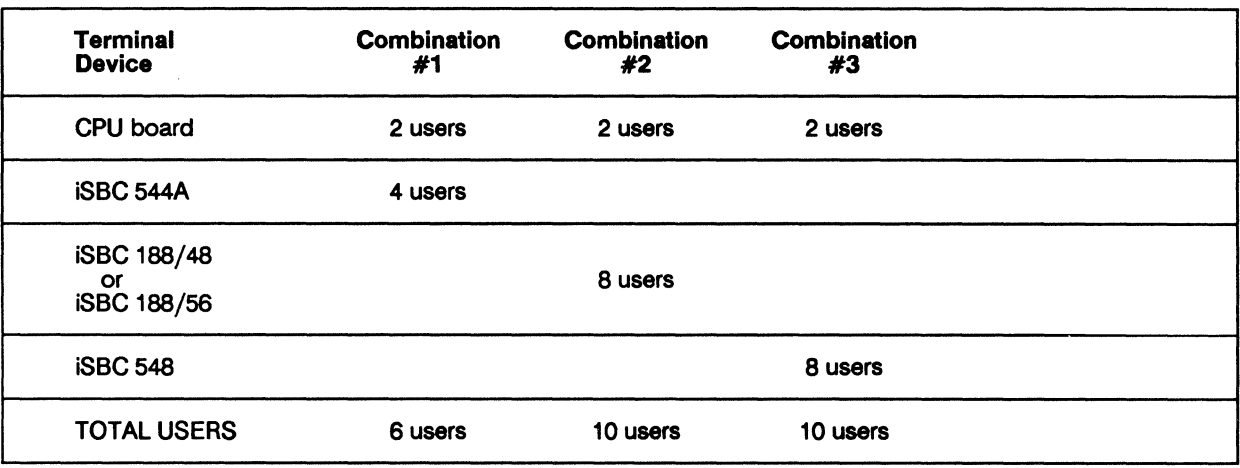

#### Table 1-2. Definition Files for the  $iSBC^M 286/12$  and 386/12 Boards

Table 1-3. Definition Files for the  $iSBC^M 386/2X/3X$  Boards

| <b>Terminal</b><br><b>Device</b>        | <b>Combination</b><br>#1 | <b>Combination</b><br>#2 | <b>Combination</b><br>#3 | <b>Combination</b><br>#4 |
|-----------------------------------------|--------------------------|--------------------------|--------------------------|--------------------------|
| CPU board                               | 1 user                   | 1 user                   | 1 user                   | 1 user                   |
| <b>iSBC 546</b>                         | 4 users                  | 4 users                  | 4 users                  |                          |
| iSBC 547 #1                             | 8 users                  | 8 users                  | 8 users                  |                          |
| iSBC 547 #2                             |                          | 8 users                  | 8 users                  |                          |
| iSBC 547 #3                             |                          |                          | 8 users                  |                          |
| iSBC 188/48<br>or<br><b>iSBC 188/56</b> |                          |                          |                          | 8 users                  |
| <b>TOTAL USERS</b>                      | 13 users                 | 21 users                 | 29 users                 | 9 users                  |

#### 1.9 UDI CONFIGURATION IN THE STANDARD DEFINITION FILES

The iRMX II UDI is defined identically in the standard definition files. There are no configurable parameters to the UDI.

#### **1.10 I/O CONTROLLER BOARDS IN THE STANDARD DEFINITION FILES**

This section lists the I/O controller boards that are selected in the standard definition files. Whenever you see an "or" with a series of I/O boards, you may use only one of the I/O controllers in the system because they use a common system resource (such as an interrupt level or a port address) which cannot be shared. If you need to use a different combination of I/O controllers, you can either create a new defInition fIle or modify one of the standard definition files. Depending on what changes you make to the device configuration screens in the definition files, you may need to jumper the  $I/O$  controllers differently than described in this manual.

The definition files for the iSBC  $286/10$ , iSBC  $286/10A$ , iSBC  $286/12$ , and iSBC  $386/12$ processor boards support the following I/O controllers:

- 8274 Channels A and B
- **iSBC 544A** or **iSBC 548** or iSBC 188/48 or
- iSBC 188/56 • iSBC214 or iSBC 215G/iSBX" 217C/218A
- On-board Line printer

 $\left(\right)$ 

The definition files for the iSBC 386/2X and iSBC 386/3X processor boards in a System 320 Microcomputer support the following I/O controllers:

- 8251A
- iSBC 546, includes line printer and global clock
- iSBC 547 Number 1
- iSBC 547 Number 2
- iSBC 547 Number 3
- iSBC 548 or iSBC 188/48 or iSBC 188/56
- iSBC214

or iSBC 215G/iSBX 217C/218A

#### **1.11 INTERRUPT LEVELS USED IN THE STANDARD DEFINITION FILES**

All of the Intel 80286- and 386<sup> $M$ </sup>-based processor boards that can run the iRMX II Operating System contain an master and a slave 8259A programmable interrupt controller (PIC). This section describes the interrupt level assignments (both MULTIBUS and PIC) in the standard definition files. In order to accommodate a large number of configurations, the definition files may assign a single MULTIBUS or PIC interrupt level to two or more different functions. You may use only one of these functions at a time without changing the configuration. If you need to use more than one at a time, you must run the ICU and generate a version of the Operating System which reflects your needs.

In the discussions that follow, the term 'dedicated' means the function is not selectable with a jumper; the board fixes the input and output of the signal. In the discussions that follow, the term 'available' means the function is not assigned any function in the standard definition files and may be used without worry of conflict in your application. Some of the definition files allow you to use multiple iSBC 547 boards. These boards are indicated: iSBC 547 number 1, iSBC 547 number 2 and iSBC 547 number 3.

The iSBC 552A Ethernet Communication Controller board is listed in the following tables. It is not supported in the standard definition files you receive with the iRMX II Operating System, but is supported in the definition files you receive with the iRMX-NET Software. If you are not using the iRMX Networking Software, the interrupt level assigned to the iSBC 552A board is available for another use.

#### 1.11.1 Interrupt Level Assignments For iSBC® 286/12 and 386/12 Boards

The definition files for the iSBC  $286/10(A)$ , iSBC  $286/12$ , or iSBC  $386/12$  processor boards have the interrupt level assignments for the MULTIBUS and the Master and Slave PIC as follows:

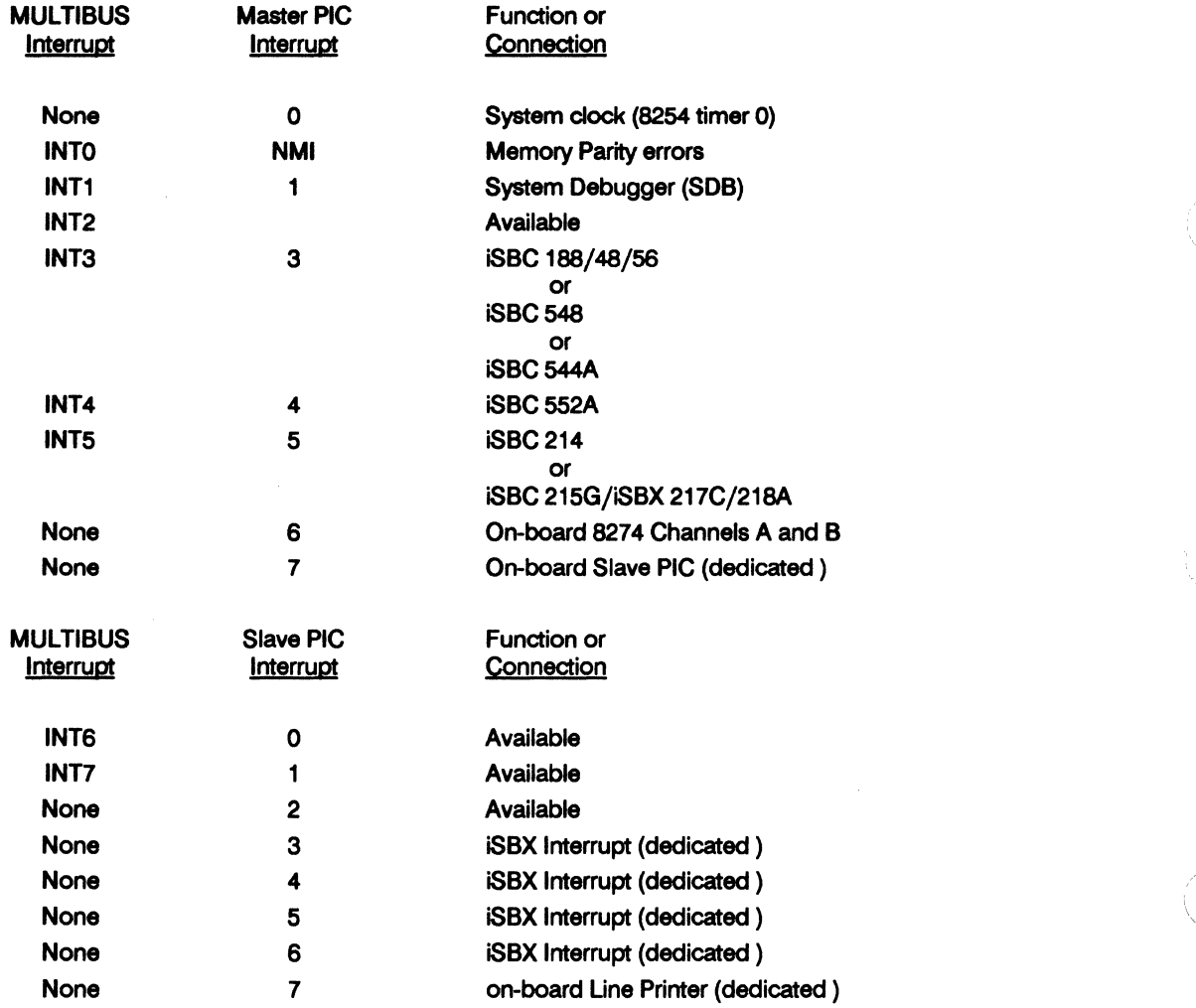

 $\overline{\phantom{a}}$ 

,-

#### **1.11.2 Interrupt Level Assignments In 38620.DEF**

The Definition files for the iSBC 386/2X or iSBC 386/3X boards have the interrupt level assignments for the MULTIBUS and the Master and Slave PIC as follows:

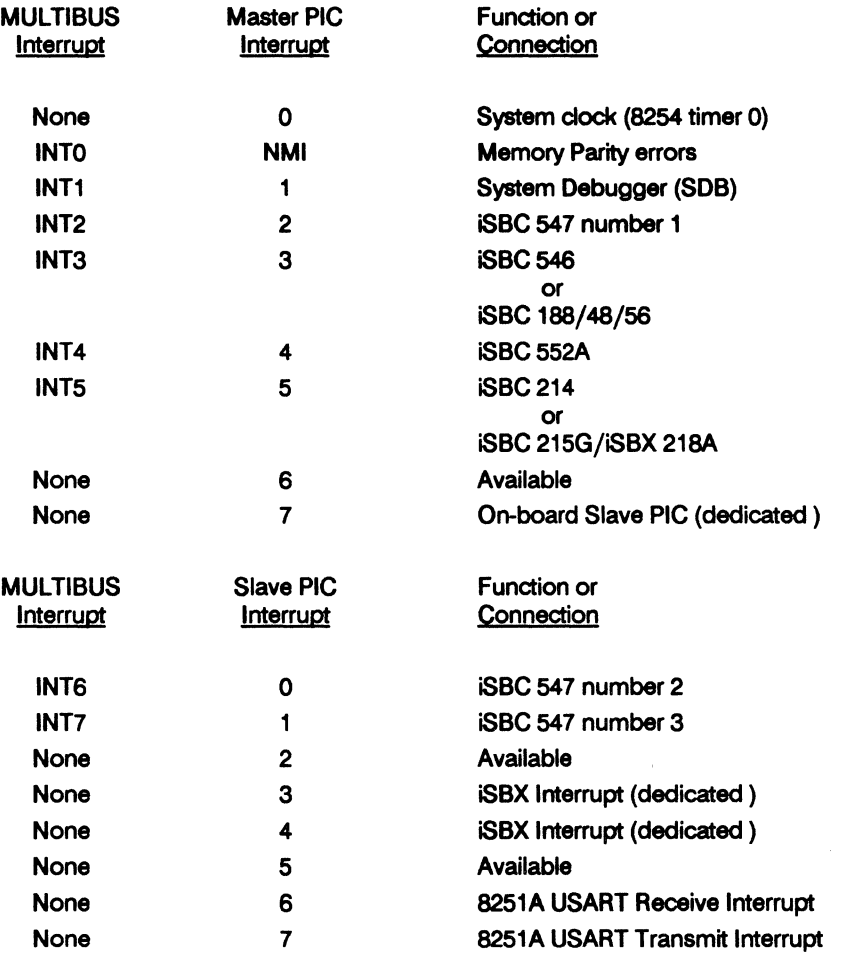

#### 1.11.3 **Interrupt Level Assignments In SXM386.DEF**

The Definition file, SXM386.DEF, defines a version of the iRMX II Operating System to run on the iSBC 386/2X when installed as part of the SXM386AP Kit in a System 310AP microcomputer. The interrupt level assignments for the MULTIBUS I and the Master PIC are as follows:

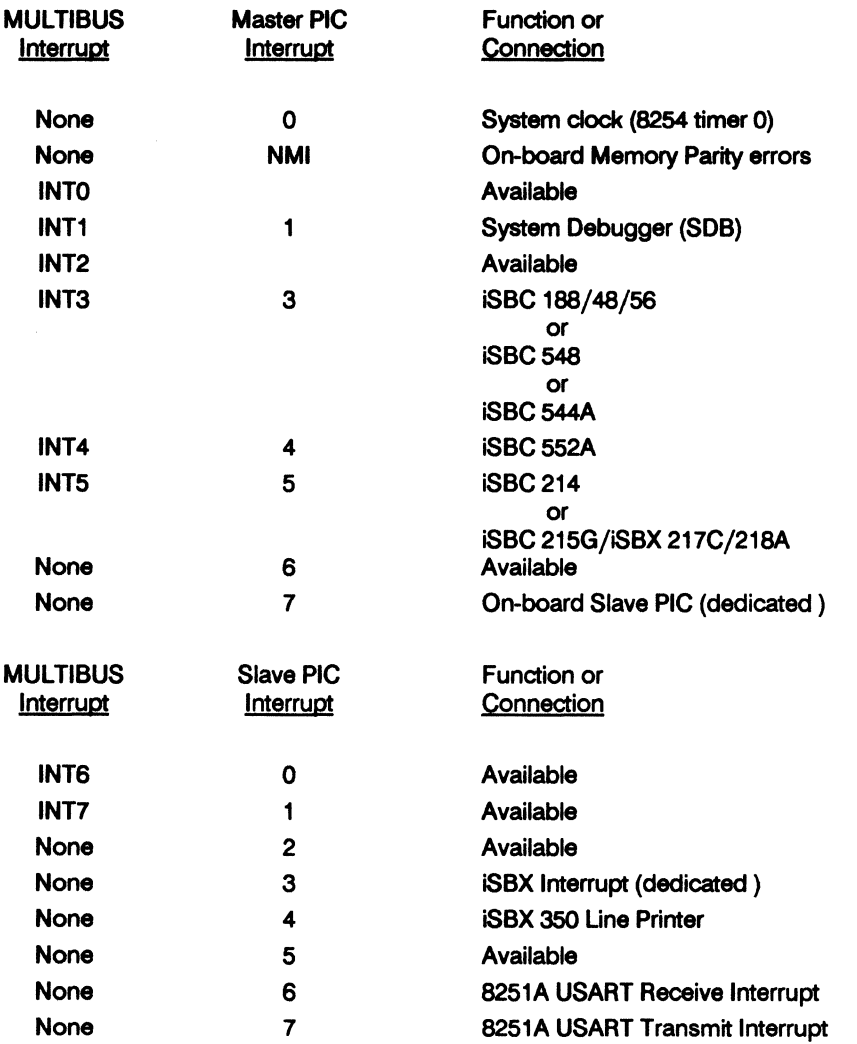

### **INDEX**

#### A

Application loader configuration in MUL TIBUS I definition files 1-8

#### B

Basic I/O System in MULTIBUS I definition files 1-7 BIOS configuration in MULTIBUS I definition files 1-7

#### D

Definition of MULTIBUS 1-1

#### E

EIOS configuration in MULTIBUS I definition files 1-8 Extended I/O System configuration in MULTIBUS I defmition files 1-8

#### H

HI configuration in MULTIBUS I definition files 1-9 Human Interface configuration in MULTIBUS I definition files 1-9

#### $\mathbf l$

I/O controller board in standard definition files 1-12 Interrupt levels assigned in SXM386.def 1-16 Interrupt levels in the standard definition files 1-13 Interrupts assigned for iSBC 286/12 and iSBC 386/12 boards 1-14 Interrupts assigned in 38620.def file 1-15

#### M

MUL TIBUS, a definition 1-1 MULTIBUS I 1-1 MULTIBUS I Standard Definition Files 1-5

#### N

Nucleus Configuration, MULTIBUS I 1-6

#### s

SDB configuration in MULTIBUS I Definition files 1-7 System Debugger in MULTIBUS I definition files 1-7

#### u

UDI configuration in the MULTIBUS I definition files 1-11

 $\left(\right)$ 

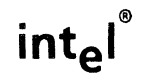

 $\mathbf{r}$  $\pmb{\ddot{z}}$ 

 $\mathbf{I}$ 

J. Ì ŧ

j

#### **REQUEST FOR READER'S COMMENTS**

Intel's Technical Publications Departments attempt to provide publications that meet the needs of all Intel product users. This form lets you participate directly in the publication process. Your comments will help us correct and improve our publications. Please take a few minutes to respond.

Please restrict your comments to the usability, accuracy, organization, and completeness of this publication. If you have any comments on the product that this publication describes, please contact your Intel representative.

1. Please describe any errors you found in this publication (include page number).

2. Does this publication cover the information you expected or required? Please make suggestions for improvement.

3. Is this the right type of publication for your needs? Is it at the right level? What other types of publications are needed?

4. Did you have any difficulty understanding descriptions or wording? Where?

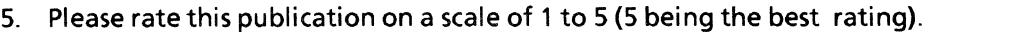

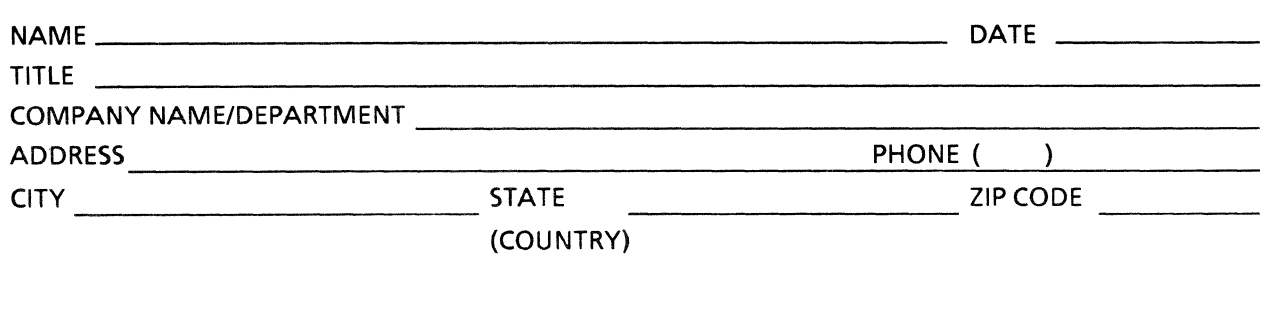

Please check here if you require a written reply.  $\Box$ 

WE'D LIKE YOUR COMMENTS...

This document is one of a series describing Intel products. Your comments on the back of this form will help us produce better manuals. Each reply will be carefully reviewed by the responsible person. All comments and suggestions become the property of Intel Corporation.

If you are in the United States, use the preprinted address provided on this form to return your comments. No postage is required. If you are not in the United States, return your comments to the Intel sales office in your country. For your convenience, international sales office addresses are printed on the last page of this document.

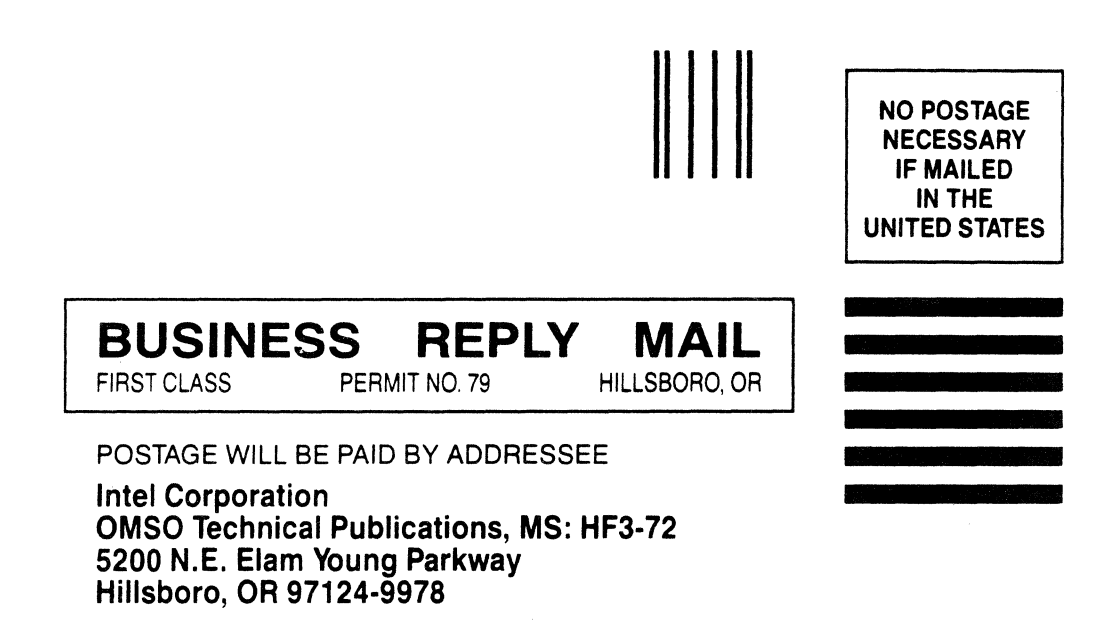

I  $\frac{1}{1}$ 

*r /* 

**11.1 •• 11 •• 1"111 •• 1.1.1 •• 11.1 •• 1.11.1 ••• 11 •• 1 •• 1 •• 11** 

#### **INTERNATIONAL SALES OFFICES**

INTEL CORPORATION 3065 Bowers Avenue Santa Clara, California 95051

BELGIUM Intel Corporation SA Rue des Cottages 65 B-1180 Brussels

DENMARK Intel Denmark A/S Glentevej 61-3rd Floor dk-2400 Copenhagen

ENGLAND Intel Corporation (U.K.) LTD. Piper's Way Swindon, Wiltshire SN3 1RJ

FINLAND Intel Finland OY Ruosilante 2 00390 Helsinki

FRANCE Intel Paris 1 Rue Edison-BP 303 78054 St. - Quentin-en-Yvelines Cedex

ISRAEL Intel Semiconductors LTD. Atidim Industrial Park **Neve Sharet** P.O. Box 43202 Tel-Aviv 61430

ITALY Intel Corporation S.P.A. Milandfiori, Palazzo E/4 20090 Assago (Milano)

JAPAN Intel Japan K.K. Flower-Hill Shin-machi 1-23-9, Shinmachi Setagaya-ku, Tokyo 15

**NETHERLANDS** Intel Semiconductor (Netherland B.V.) Alexanderpoort Building Marten Meesweg 93 3068 Rotterdam

**NORWAY** Intel Norway A/S P.O. Box 92 Hvamveien4 N-2013, Skjetten

SPAIN Intel Iberia Calle Zurbaran 28-IZQDA 28010 Madrid

SWEDEN Intel Sweden A.B. Dalvaegen 24 S-17136Solna

SWITZERLAND Intel Semiconductor A.G. Talackerstrasse 17 8125 Glattbrugg CH-8065 Zurich

WEST GERMANY Intel Semiconductor G.N.B.H. Seidlestrasse 27 0-8000 Munchen

 $\mathcal{L}^{\mathcal{L}}$  $\Delta_{\rm{eff}}$ 

 $\begin{array}{c} \mathcal{L} \\ \mathcal{N} \end{array}$ 

 $\sim 10^{11}$ 

# intel

ċ r e  $\bullet$  $\bullet$  $\bullet$ c  $\bullet$  $\bullet$  $\bullet$  $\bullet$  $\bullet$  $\bullet$  $\bullet$  $\bullet$ ò  $\bullet$ 

b.

**INTEL CORPORATION** 3065 Bowers Avenue Santa Clara, California 95051 (408) 987-8080